# **PageSpeed Insights**

#### **Mobile**

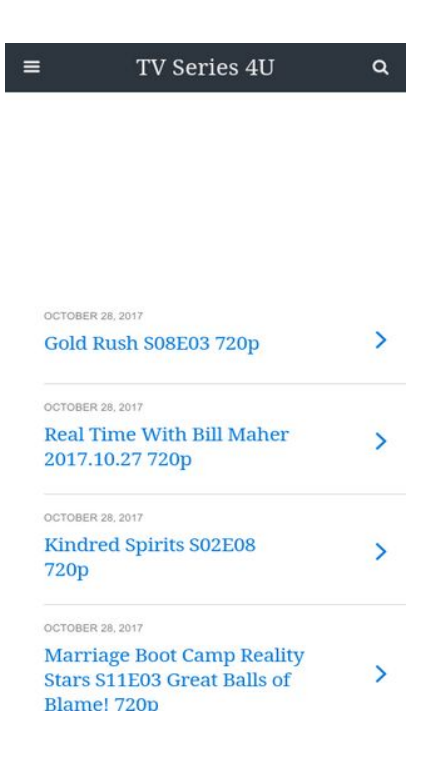

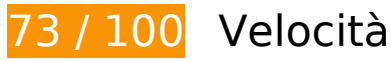

 **Soluzioni da implementare:** 

#### **Elimina JavaScript e CSS che bloccano la visualizzazione nei contenuti above-the-fold**

La tua pagina presenta 6 risorse CSS di blocco. Ciò causa un ritardo nella visualizzazione della pagina.

Non è stato possibile visualizzare alcun contenuto above-the-fold della pagina senza dover attendere il caricamento delle seguenti risorse. Prova a rimandare o a caricare in modo asincrono le risorse di blocco oppure incorpora le parti fondamentali di tali risorse direttamente nel codice HTML.

[Ottimizza la pubblicazione CSS](http://sitedesk.net/redirect.php?url=https%3A%2F%2Fdevelopers.google.com%2Fspeed%2Fdocs%2Finsights%2FOptimizeCSSDelivery) degli elementi seguenti:

- http://fonts.googleapis.com/css?family=Droid+Serif%3A400%2C700%7CRoboto%3A400%2C 700%2C400italic%2C700italic&ver=07078a97d66756f213dbca3e379bf084
- http://mylucky123.com/wp-content/plugins/wptouch/themes/foundation/default/style.css?ver =1dace91a120e5005f91e18a18d5d64d6
- http://mylucky123.com/wp-content/plugins/report-content/static/css/styles.css?ver=4.7.6
- http://mylucky123.com/wp-content/plugins/user-submitted-posts/resources/usp.css
- http://mylucky123.com/wp-content/plugins/wp-pagenavi/pagenavi-css.css?ver=2.70
- http://mylucky123.com/wp-content/plugins/wptouch/themes/bauhaus/default/style.css?ver= 1dace91a120e5005f91e18a18d5d64d6

# **Possibili soluzioni:**

### **Minimizza HTML**

La compattazione del codice HTML e dell'eventuale codice JavaScript e CSS incorporato in esso contenuto può far risparmiare parecchi byte di dati e velocizzare i tempi di download e analisi.

[Minimizza HTML](http://sitedesk.net/redirect.php?url=https%3A%2F%2Fdevelopers.google.com%2Fspeed%2Fdocs%2Finsights%2FMinifyResources) per le seguenti risorse al fine di ridurne le dimensioni di 693 B (riduzione del 12%).

La minimizzazione di http://mylucky123.com/ potrebbe consentire di risparmiare 693 B (riduzione del 12%) dopo la compressione.

# **7 regole rispettate**

# **Evita reindirizzamenti delle pagine di destinazione**

La tua pagina non ha reindirizzamenti. Leggi ulteriori informazioni su [come evitare reindirizzamenti](http://sitedesk.net/redirect.php?url=https%3A%2F%2Fdevelopers.google.com%2Fspeed%2Fdocs%2Finsights%2FAvoidRedirects) [delle pagine di destinazione](http://sitedesk.net/redirect.php?url=https%3A%2F%2Fdevelopers.google.com%2Fspeed%2Fdocs%2Finsights%2FAvoidRedirects).

#### **Abilita la compressione**

La compressione è attiva. Leggi ulteriori informazioni sull'[attivazione della compressione.](http://sitedesk.net/redirect.php?url=https%3A%2F%2Fdevelopers.google.com%2Fspeed%2Fdocs%2Finsights%2FEnableCompression)

#### **Sfrutta il caching del browser**

#### **Mobile**

Hai attivato la memorizzazione nella cache del browser. Scopri ulteriori [consigli sulla](http://sitedesk.net/redirect.php?url=https%3A%2F%2Fdevelopers.google.com%2Fspeed%2Fdocs%2Finsights%2FLeverageBrowserCaching) [memorizzazione nella cache del browser.](http://sitedesk.net/redirect.php?url=https%3A%2F%2Fdevelopers.google.com%2Fspeed%2Fdocs%2Finsights%2FLeverageBrowserCaching)

# **Minimizza CSS**

Il tuo CSS è minimizzato. Leggi ulteriori informazioni su [come minimizzare i CSS.](http://sitedesk.net/redirect.php?url=https%3A%2F%2Fdevelopers.google.com%2Fspeed%2Fdocs%2Finsights%2FMinifyResources)

### **Minimizza JavaScript**

I tuoi contenuti JavaScript sono minimizzati. Leggi ulteriori informazioni su [come minimizzare il](http://sitedesk.net/redirect.php?url=https%3A%2F%2Fdevelopers.google.com%2Fspeed%2Fdocs%2Finsights%2FMinifyResources) [JavaScript.](http://sitedesk.net/redirect.php?url=https%3A%2F%2Fdevelopers.google.com%2Fspeed%2Fdocs%2Finsights%2FMinifyResources)

### **Ottimizza immagini**

Le tue immagini sono ottimizzate. Leggi ulteriori informazioni sull'[ottimizzazione delle immagini.](http://sitedesk.net/redirect.php?url=https%3A%2F%2Fdevelopers.google.com%2Fspeed%2Fdocs%2Finsights%2FOptimizeImages)

#### **Dai la priorità ai contenuti visibili**

I tuoi contenuti above the fold presentano priorità corrette. Leggi ulteriori informazioni sull'[assegnazione di priorità ai contenuti visibili.](http://sitedesk.net/redirect.php?url=https%3A%2F%2Fdevelopers.google.com%2Fspeed%2Fdocs%2Finsights%2FPrioritizeVisibleContent)

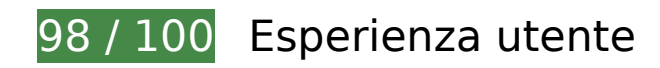

 **Possibili soluzioni:** 

#### **Imposta dimensioni appropriate per target tocco**

Alcuni link/pulsanti della pagina web potrebbero essere troppo piccoli per consentire a un utente di toccarli facilmente sul touchscreen. Prendi in considerazione la possibilità di [ingrandire questi target](http://sitedesk.net/redirect.php?url=https%3A%2F%2Fdevelopers.google.com%2Fspeed%2Fdocs%2Finsights%2FSizeTapTargetsAppropriately) [dei tocchi](http://sitedesk.net/redirect.php?url=https%3A%2F%2Fdevelopers.google.com%2Fspeed%2Fdocs%2Finsights%2FSizeTapTargetsAppropriately) per garantire un'esperienza migliore agli utenti.

I seguenti target dei tocchi sono vicini ad altri target dei tocchi e potrebbero richiedere l'aggiunta di spazi circostanti.

#### **Mobile**

- Il target dei tocchi <a href="http://mylucky...h-s08e03-720p/" class="loop-link tapp...rfix nothumbs">October 28, 20…sh S08E03 720p</a> e altri 14 sono vicini ad altri target dei tocchi final.
- Il target dei tocchi < a href="#" class="infinite-link"> è vicino ad altri 1 target dei tocchi.

# **4 regole rispettate**

#### **Evita plug-in**

Risulta che la tua pagina non utilizzi plug-in. Questo impedisce ai contenuti di essere utilizzati su molte piattaforme. Scopri ulteriori informazioni sull'importanza di [evitare i plug-in.](http://sitedesk.net/redirect.php?url=https%3A%2F%2Fdevelopers.google.com%2Fspeed%2Fdocs%2Finsights%2FAvoidPlugins)

#### **Configura la viewport**

Per la pagina è stata specificata una viewport corrispondente alle dimensioni del dispositivo che consente la corretta visualizzazione della pagina su tutti i dispositivi. Leggi ulteriori informazioni sulla [configurazione di viewport.](http://sitedesk.net/redirect.php?url=https%3A%2F%2Fdevelopers.google.com%2Fspeed%2Fdocs%2Finsights%2FConfigureViewport)

#### **Imposta le dimensioni per la visualizzazione**

I contenuti della pagina rientrano nella visualizzazione. Scopri ulteriori informazioni su come [adattare le dimensioni dei contenuti alla visualizzazione.](http://sitedesk.net/redirect.php?url=https%3A%2F%2Fdevelopers.google.com%2Fspeed%2Fdocs%2Finsights%2FSizeContentToViewport)

#### **Utilizza dimensioni di carattere leggibili**

Il testo della pagina è leggibile. Leggi ulteriori informazioni sull'[utilizzo di dimensioni di carattere](http://sitedesk.net/redirect.php?url=https%3A%2F%2Fdevelopers.google.com%2Fspeed%2Fdocs%2Finsights%2FUseLegibleFontSizes) [leggibili.](http://sitedesk.net/redirect.php?url=https%3A%2F%2Fdevelopers.google.com%2Fspeed%2Fdocs%2Finsights%2FUseLegibleFontSizes)

**Velocità**

#### **Velocità**

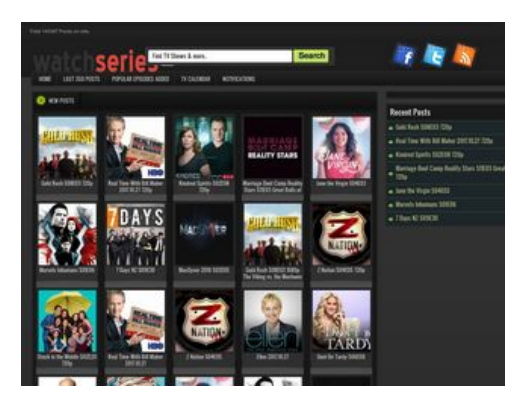

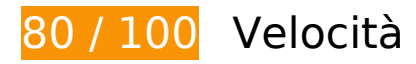

 **Soluzioni da implementare:** 

# **Ottimizza immagini**

La corretta formattazione e compressione delle immagini può far risparmiare parecchi byte di dati.

[Ottimizza le immagini seguenti](http://sitedesk.net/redirect.php?url=https%3A%2F%2Fdevelopers.google.com%2Fspeed%2Fdocs%2Finsights%2FOptimizeImages) per ridurne le dimensioni di 102,8 KiB (riduzione del 48%).

- La compressione di http://mylucky123.com/wpcontent/themes/Tuan123456/images/hepsi.png potrebbe consentire di risparmiare 15,4 KiB (riduzione del 41%).
- La compressione di http://mylucky123.com/wpcontent/uploads/Blindspot\_Cropped\_converted.jpg potrebbe consentire di risparmiare 9,3 KiB (riduzione del 65%).
- La compressione di http://mylucky123.com/wpcontent/uploads/7 Days NZ Cropped converted.jpg potrebbe consentire di risparmiare 9,1 KiB (riduzione del 58%).
- La compressione di http://mylucky123.com/wp-content/themes/Tuan123456/images/bg.png potrebbe consentire di risparmiare 9 KiB (riduzione del 90%).
- La compressione di http://mylucky123.com/wpcontent/uploads/Dont\_Be\_Tardy\_Cropped\_1\_converted.jpg potrebbe consentire di risparmiare 8,7 KiB (riduzione del 63%).
- La compressione di http://mylucky123.com/wpcontent/uploads/Once\_Upon\_a\_Time\_Cropped\_converted.jpg potrebbe consentire di risparmiare 8,7 KiB (riduzione del 63%).
- La compressione di http://mylucky123.com/wpcontent/themes/Tuan123456/images/naka.jpg potrebbe consentire di risparmiare 7,9 KiB (riduzione del 96%).

#### **Velocità**

- La compressione di http://mylucky123.com/wp-content/uploads/Crazy\_Ex-Girlfriend Cropped converted.jpg potrebbe consentire di risparmiare 7,4 KiB (riduzione del 60%).
- La compressione di http://mylucky123.com/wpcontent/uploads/The\_Dr\_Phil\_Show\_Cropped\_converted.jpg potrebbe consentire di risparmiare 5,7 KiB (riduzione del 61%).
- La compressione di http://mylucky123.com/wpcontent/themes/Tuan123456/images/sprite.png potrebbe consentire di risparmiare 5,6 KiB (riduzione del 50%).
- La compressione di http://mylucky123.com/wpcontent/uploads/MacGyver\_2016\_converted.jpg potrebbe consentire di risparmiare 3,5 KiB (riduzione del 65%).
- La compressione di http://mylucky123.com/wp-content/uploads/TMZ.jpg potrebbe consentire di risparmiare 1,6 KiB (riduzione del 42%).
- La compressione di http://mylucky123.com/wp-content/uploads/Stuck-in-the-Middle-Cropped-119x125.jpg potrebbe consentire di risparmiare 1,6 KiB (riduzione del 20%).
- La compressione di http://mylucky123.com/images/series-logo.png potrebbe consentire di risparmiare 1,4 KiB (riduzione del 25%).
- La compressione di http://mylucky123.com/wp-content/uploads/Real-Time-With-Bill-Maher.jpg potrebbe consentire di risparmiare 1,3 KiB (riduzione del 20%).
- La compressione di http://mylucky123.com/wp-content/uploads/Watch-What-Happens-119x125.jpg potrebbe consentire di risparmiare 1,3 KiB (riduzione del 24%).
- La compressione di http://mylucky123.com/wp-content/uploads/Z-Nation-Cropped-119x125.jpg potrebbe consentire di risparmiare 1,2 KiB (riduzione del 19%).
- La compressione di http://mylucky123.com/wp-content/uploads/Jane-the-Virgin.jpg potrebbe consentire di risparmiare 1,2 KiB (riduzione del 20%).
- La compressione di http://mylucky123.com/wp-content/uploads/Ellen.jpg potrebbe consentire di risparmiare 1,2 KiB (riduzione del 22%).
- La compressione di http://mylucky123.com/wp-content/uploads/The-Graham-Norton-Show.jpg potrebbe consentire di risparmiare 719 B (riduzione del 13%).
- La compressione di http://mylucky123.com/wp-content/uploads/Mysteries-at-the-Museum.jpg potrebbe consentire di risparmiare 612 B (riduzione del 11%).
- La compressione di http://mylucky123.com/wp-content/uploads/Life-Below-Zero.jpg potrebbe consentire di risparmiare 586 B (riduzione del 11%).

 **Possibili soluzioni:** 

# **Sfrutta il caching del browser**

Se viene impostata una data di scadenza o un'età massima nelle intestazioni HTTP per le risorse statiche, il browser carica le risorse precedentemente scaricate dal disco locale invece che dalla rete.

[Utilizza la memorizzazione nella cache del browser](http://sitedesk.net/redirect.php?url=https%3A%2F%2Fdevelopers.google.com%2Fspeed%2Fdocs%2Finsights%2FLeverageBrowserCaching) per le seguenti risorse memorizzabili nella cache:

http://mylucky123.com/images/series-logo.png (4 ore)

# **Minimizza CSS**

La compattazione del codice CSS può far risparmiare parecchi byte di dati e può velocizzare i tempi di download e analisi.

[Minimizza CSS](http://sitedesk.net/redirect.php?url=https%3A%2F%2Fdevelopers.google.com%2Fspeed%2Fdocs%2Finsights%2FMinifyResources) per le seguenti risorse al fine di ridurne le dimensioni di 938 B (riduzione del 14%).

La minimizzazione di http://mylucky123.com/wp-content/themes/Tuan123456/style.css potrebbe consentire di risparmiare 938 B (riduzione del 14%) dopo la compressione.

**Elimina JavaScript e CSS che bloccano la visualizzazione nei contenuti above-the-fold**

La tua pagina presenta 2 risorse CSS di blocco. Ciò causa un ritardo nella visualizzazione della pagina.

Non è stato possibile visualizzare alcun contenuto above-the-fold della pagina senza dover attendere il caricamento delle seguenti risorse. Prova a rimandare o a caricare in modo asincrono le risorse di blocco oppure incorpora le parti fondamentali di tali risorse direttamente nel codice HTML.

[Ottimizza la pubblicazione CSS](http://sitedesk.net/redirect.php?url=https%3A%2F%2Fdevelopers.google.com%2Fspeed%2Fdocs%2Finsights%2FOptimizeCSSDelivery) degli elementi seguenti:

http://mylucky123.com/wp-content/themes/Tuan123456/style.css

http://mylucky123.com/wp-content/plugins/report-content/static/css/styles.css?ver=4.7.6

# **5 regole rispettate**

### **Evita reindirizzamenti delle pagine di destinazione**

La tua pagina non ha reindirizzamenti. Leggi ulteriori informazioni su [come evitare reindirizzamenti](http://sitedesk.net/redirect.php?url=https%3A%2F%2Fdevelopers.google.com%2Fspeed%2Fdocs%2Finsights%2FAvoidRedirects) [delle pagine di destinazione](http://sitedesk.net/redirect.php?url=https%3A%2F%2Fdevelopers.google.com%2Fspeed%2Fdocs%2Finsights%2FAvoidRedirects).

### **Abilita la compressione**

La compressione è attiva. Leggi ulteriori informazioni sull'[attivazione della compressione.](http://sitedesk.net/redirect.php?url=https%3A%2F%2Fdevelopers.google.com%2Fspeed%2Fdocs%2Finsights%2FEnableCompression)

#### **Minimizza HTML**

Il tuo HTML è minimizzato. Leggi ulteriori informazioni su [come minimizzare l'HTML.](http://sitedesk.net/redirect.php?url=https%3A%2F%2Fdevelopers.google.com%2Fspeed%2Fdocs%2Finsights%2FMinifyResources)

# **Minimizza JavaScript**

I tuoi contenuti JavaScript sono minimizzati. Leggi ulteriori informazioni su [come minimizzare il](http://sitedesk.net/redirect.php?url=https%3A%2F%2Fdevelopers.google.com%2Fspeed%2Fdocs%2Finsights%2FMinifyResources) [JavaScript.](http://sitedesk.net/redirect.php?url=https%3A%2F%2Fdevelopers.google.com%2Fspeed%2Fdocs%2Finsights%2FMinifyResources)

# **Dai la priorità ai contenuti visibili**

I tuoi contenuti above the fold presentano priorità corrette. Leggi ulteriori informazioni sull'[assegnazione di priorità ai contenuti visibili.](http://sitedesk.net/redirect.php?url=https%3A%2F%2Fdevelopers.google.com%2Fspeed%2Fdocs%2Finsights%2FPrioritizeVisibleContent)